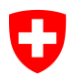

Département fédéral de l'intérieur DFI **Office fédéral de la statistique OFS** Division Interopérabilité et registres IOR

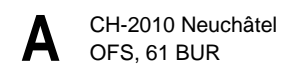

Association genevoise des amis du Salève (AGAS) c/o David Viry Avenue Ernest-PICTET 24 1203 Genève

Notre référence: Dossier traité par: Team IDE Neuchâtel, **16 mars 2023**

# **Votre numéro d'identification des entreprises (IDE)**

Madame, Monsieur,

Toutes les entreprises actives en Suisse reçoivent un numéro d'identification (IDE) depuis 2011. Ce numéro est attribué par l'Office fédéral de la statistique (OFS) et sert à caractériser de manière univoque chaque entreprise, entité organisationnelle ou institutionnelle devant être identifiée (entité IDE) pour des raisons juridiques, administratives ou statistiques.

L'IDE de votre entreprise est: **CHE-419.401.159**

Avec l'IDE, vous pouvez vous identifier comme entreprise dans tous les contacts administratifs et auprès de tous services administratifs en Suisse à l'aide d'un seul numéro. L'IDE comme identificateur uniforme et unique vous permet aussi d'assurer un déroulement simplifié et fiable de vos relations commerciales avec les clients et les partenaires.

Des informations supplémentaires sur l'IDE et sur le registre IDE sont proposées au verso de ce courrier ainsi qu'à l'adresse [www.uid.ch.](https://www.bfs.admin.ch/bfs/fr/home/registres/registre-entreprises/numero-identification-entreprises.html) Nous sommes à votre disposition pour tout complément d'information, par e-mail ou par téléphone.

Veuillez agréer, Madame, Monsieur, nos salutations les meilleures.

Division Registres Section Registre des entreprises et des établissements

Oliver Koller Chef domaine IDE

Office fédéral de la statistique OFS IDE Espace de l'Europe 10, CH-2010 Neuchâtel Tél. 0800 20 20 10 (lu-ve 08:30-11:30 / 14:00-16:00) [www.uid.ch](http://www.uid.ch/) [/ uid@bfs.admin.ch](mailto:uid@bfs.admin.ch)

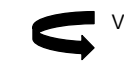

Veuillez tourner la page s.v.p.

### **Questions et réponses concernant l'IDE**

Des réponses sont données ci-après aux questions les plus souvent posées sur l'IDE. Ces indications parmi d'autres figurent sur notre site Internet [www.uid.ch,](https://www.bfs.admin.ch/bfs/fr/home/registres/registre-entreprises/numero-identification-entreprises.html) à la rubrique «Entités IDE (Entreprises)».

### **Comment puis-je consulter mes données?**

Les données IDE sont gérées dans un registre des entreprises central, le registre IDE. Pour consulter vos données, vous devez vous connecter au registre à l'adresse [www.uid.admin.ch](https://www.uid.admin.ch/Search.aspx?lang=fr) en entrant les nom d'utilisateur et mot de passe suivants.

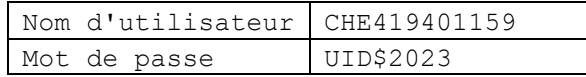

### **Quelles données puis-je consulter?**

Vous pouvez afficher l'enregistrement complet de votre entreprise sous «*MyUID*» et «*Voir ses données*». La rubrique «*Sources des informations*» vous montre quels services administratifs IDE gèrent les données de votre entreprise.

Si vous avez besoin du numéro du Registre des entreprises et des établissements (REE), vous pouvez télécharger, en cliquant sur «*Obtenir Numéro REE*», une liste de tous les établissements de votre entreprise qui sont connus de l'OFS. Si des corrections sont nécessaires, veuillez nous le faire savoir.

# **Quelles données puis-je modifier de manière autonome?**

Sous «*Modifier ses données*», vous pouvez enregistrer vous-même un nom supplémentaire, une adresse e-mail ou une adresse web de votre entreprise ainsi que la langue de correspondance que vous préférez. Si vous souhaitez corriger vos données générales concernant l'entreprise, vous êtes prié de vous adresser au service IDE compétent pour les modifications qui apparaît tout en haut de la liste des «Sources des informations».

### **Mes données sont-elles accessibles publiquement dans le registre IDE?**

Oui, les caractères clés de votre entreprise sont publics.